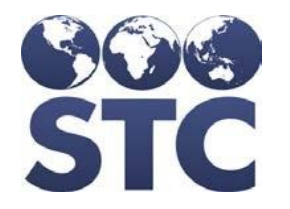

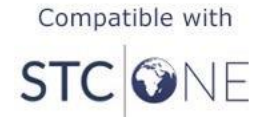

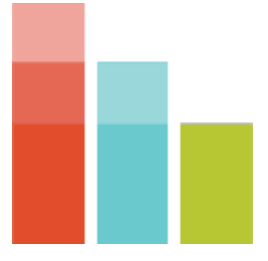

# STC|iQ Release Notes

v.2.2.0

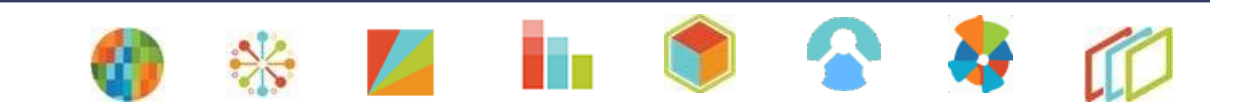

#### **Support Services**

For general support on this product, contact your system administrator or help desk. For up-to-date documentation, visit the STC Documentation Portal at [https://documentation.stchome.com/.](https://documentation.stchome.com/)

#### **Connect with Us on Social Media**

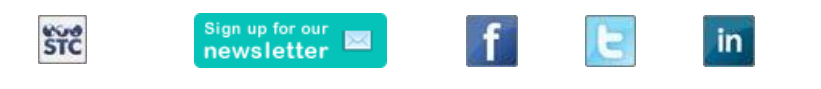

#### **Copyrights and Trademarks**

© 2020 by Scientific Technologies Corporation (STC). All rights reserved.

This documentation describes the following: STC|iQ (v. 2.2.0) release notes

No part of this publication may be altered, reproduced, transmitted, stored in a retrieval system, or translated into any human or computer language, in any form or by any means, electronic, mechanical, magnetic, optical, or otherwise, without the prior written permission of the copyright owner.

This document, along with any embedded media, is provided for informational purposes only. Scientific Technologies Corporation (STC) provides this material "as is" and does not assert that this document is error free. The information contained herein may not necessarily accurately represent the current or planned functions of the application and may be subject to significant and frequent modification. Scientific Technologies Corporation (STC) may change this document, any embedded content, and the product described herein at any time. Any changes will be incorporated in new versions of this document.

Scientific Technologies Corporation (STC) recognizes the rights of the holders of all trademarks used in its publications.

This document may provide hyperlinks to third-party websites or access to third-party content. Links and access to third-party sites are provided for your convenience only. Scientific Technologies Corporation does not control, endorse, or guarantee third-party content and is not responsible for any content, associated links, resources or services associated with a third-party site. Scientific Technologies Corporation shall also not be liable for any loss or damage associated with your use of any third-party content.

# **Table of Contents**

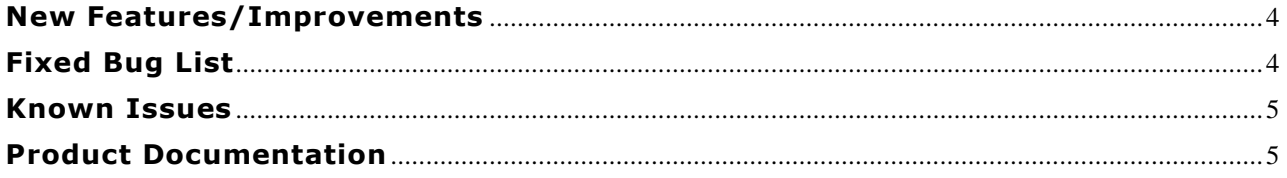

## <span id="page-3-0"></span>**New Features/Improvements**

The following are new features, functionalities, or enhancements in this version of iQ.

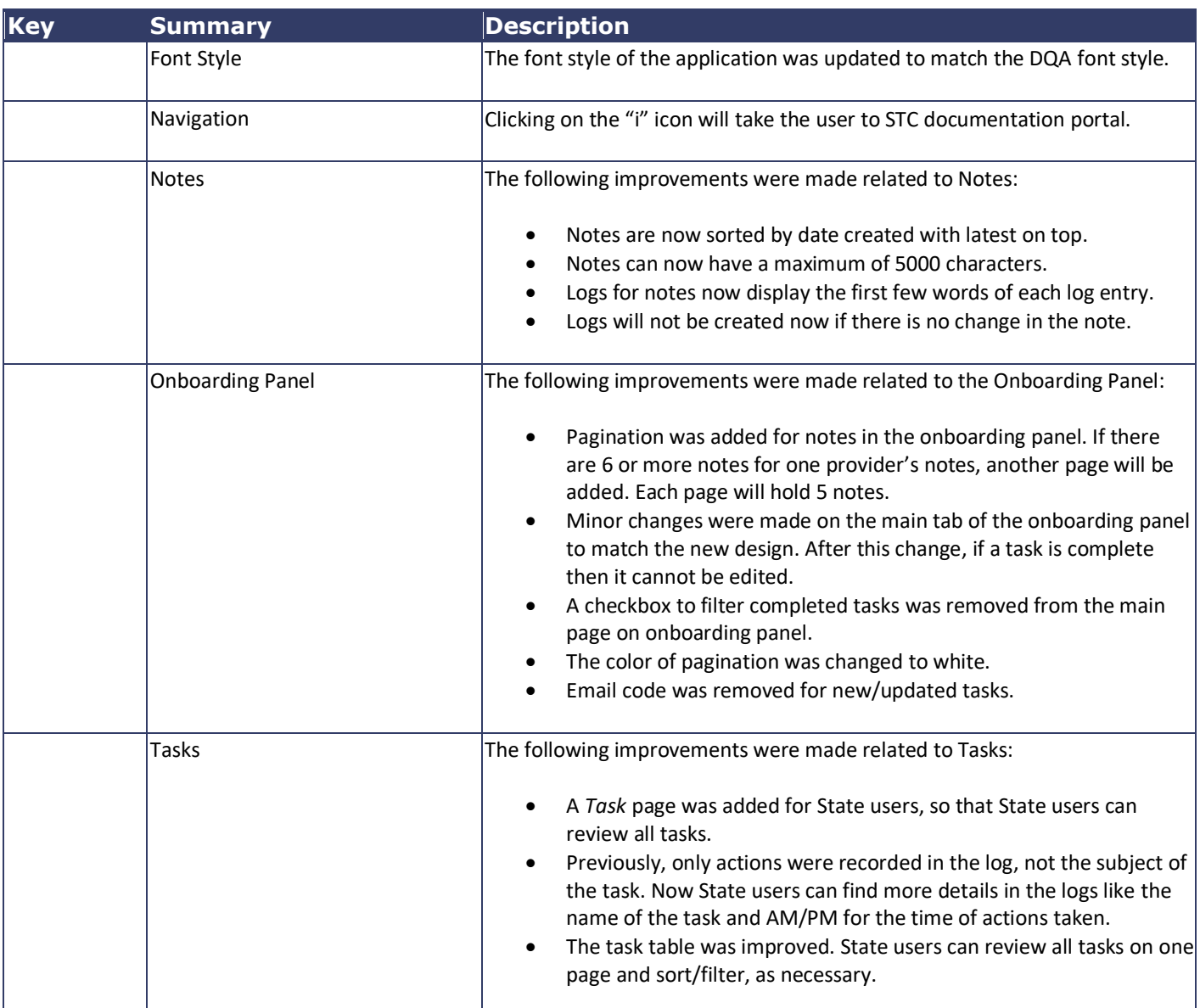

## <span id="page-3-1"></span>**Fixed Bug List**

The following table lists the detailed information about each of the bugs fixed in this version.

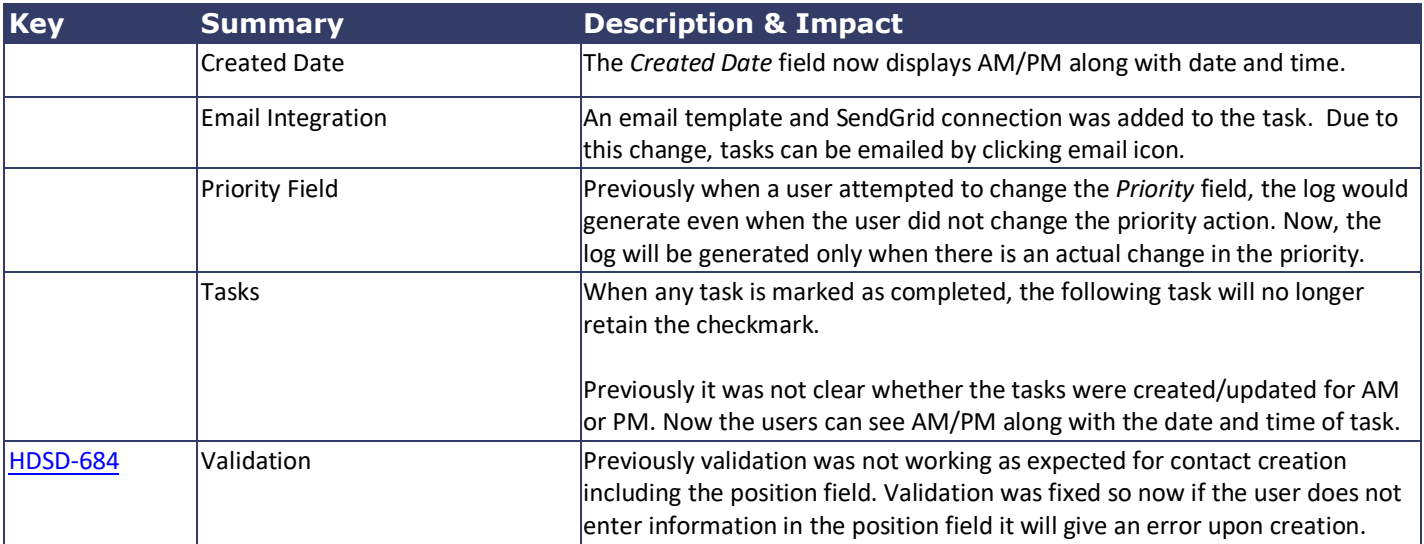

### <span id="page-4-0"></span>**Known Issues**

Contact Groups under Admin menu – Navigating to next page may clear the data.

If there is a partially rejected message, this message will be counted under both successful messages and failed messages.

The organization's name is missing from the DQA export/print functionality. Temporary solution: Select a facility in the global search bar > Run the export > Then remove the facility and export again.

The Following Issue Resolutions are missing from iQ:

- Patient Nationality
- Patient Birth Country

When a registry-client edits and saves the form, the date under the draft does not change; only the form version changes. The date will get updated after changes are completed and the form is moved to the active forms section.

Alerts:

<span id="page-4-1"></span>Email is currently hidden until the Alerting functionality is fixed.

### **Product Documentation**

Product documentation is located on the STC Documentation Portal: [https://documentation.stchome.com/.](https://documentation.stchome.com/)

The following documents are available for this version of iQ:

STC|iQ (v. April 2018) User Guide

STC|iQ (v. April 2018) Quick Reference Guides